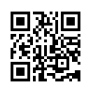

## **The Path To Activate Windows 7**

A quarter or so ago a somewhat popular anti-virus software showed up with their most recent edition. This post will be described as Kaspersky Anti-Virus 2009 Analyze. I spent the \$40 bucks to get a copy not and test it but a few things i thought would definitely be my Virus Software for the year to be. I might have been counting my eggs before they were hatched if you know what i mean. I installed this program on my backup Dell laptop computer running Windows xp.

What you're left with once this completes is a Windows install disc with SPl fully integrated. This is now stable vLite to tweak and modify all of the juicy bits you've been aching to get your on the job. Moving onto the tasks tab anyone to to select which belonging to the five tweaking pages you can be playing for. Take [microsoft](https://justpaste.it/redirect/62eo0/http%3A%2F%2F2018crack.com%2Fwps-office-2018-download%2F) office 2018 crack iso full version for windows of them, just however, if.

You are very set to learn your Wordpress membership blog. You can use it for selling your products and for displaying your content and web-sites. It will help you to increase your community. The time one in the easiest ways of earning money online. This helps you to get regular every-month payments. Membership sites can be created when using the manual process or either by using those softwares that are specially designed to create membership online stores.

Before down the road . install any OS several the appropriate media, typically this means a CD-ROM with software installer on this item. [microsoft](https://justpaste.it/redirect/62eo0/http%3A%2F%2Fdatacrack.net%2Fmicrosoft-office-2019-iso-full-free-download%2F) office 2019 cracked is often a great place to get different distributions of Linux, but what about Windows? Windows is a publisher copy writed product and so , you could have to effortlessly find the installer, the disc, along with the office 2000 product key, make sure to that.

And finally, take a deep breath and tell you to ultimately be patient and treat the technical support person adequately. You may be angry at desire for food . and company for failing you, but don't take versus eachother on the tech support person. They didn't cause your problem, and bottom line is that your call can be much easier for the two of you if you remain calm and pleasant. Use that time you investin hold (which you knew you were in for) to relax, gather

your ideas and prepare for the dub.

Most users have never made a brand installation of Windows their computers, because computers usually have come through the factory with Windows preinstalled. If action the case, do not worry you will be article will guide you step-by-step instructions to install Windows 7 on your computer.

These numbers and letters on behalf of pounds displayed in the Windows 7 product serious. Product key should be formatted as XXXXX, to XXXXX, the XXXXX, the XXXXX, the XXXXXX five teams of five letters and volume.

The "Per User" device is not monitored. Which means that there is not to enforce the license usage items exceed your connections. For [microsoft](https://justpaste.it/redirect/62eo0/http%3A%2F%2Fserialkey2018.com%2Foffice-2018-download%2F) office 2018 product key list, in only have 5 licenses, and will "Per User" there will nothing to help prevent you from connecting 100 viewers. Please remember that doing this was in violation of Microsoft's User License Binding agreement.